## 知 H3C G5 海光平台服务器系统安装专区

[Windows](https://zhiliao.h3c.com/questions/catesDis/329)系统安装 Linux[系统安装](https://zhiliao.h3c.com/questions/catesDis/330) **[夏茜](https://zhiliao.h3c.com/User/other/300)** 2023-09-22 发表

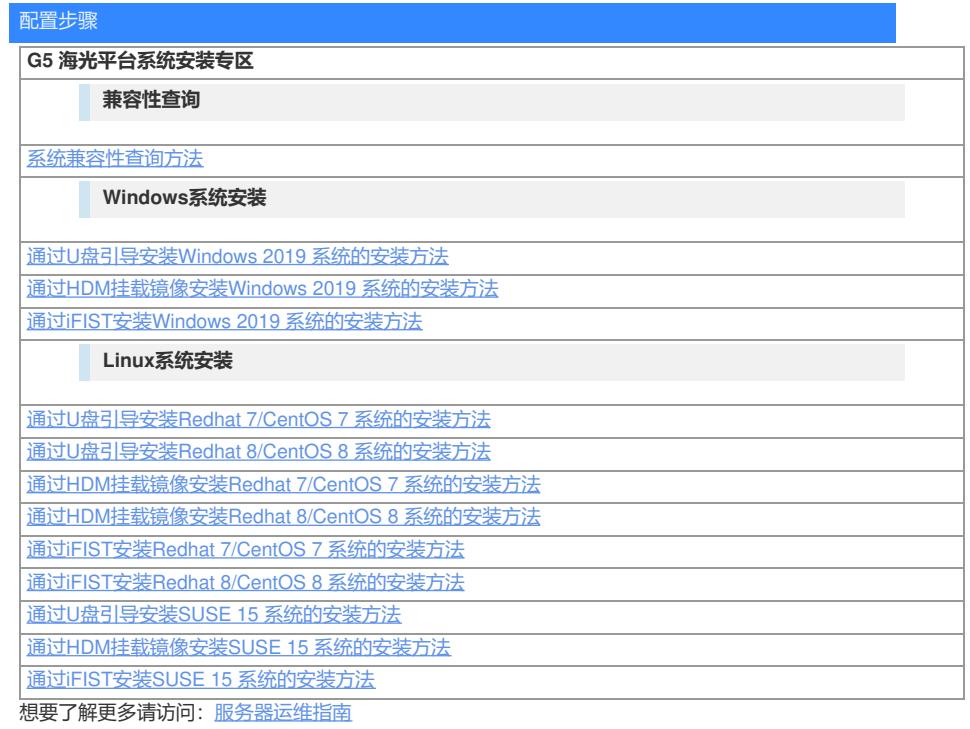